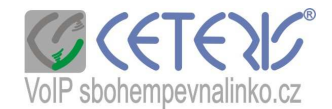

# Nastavení IP telefonu 900B

Telefon pracuje v bridge módu – tzn. propouští internet přes telefon do počítače bez změny lokální IP adresy počítače. Lze jej tedy použít i tam, kde není zapojený router. Pro nastavení přes internet je potřeba, aby měl telefon již přiřazenu IP adresu, přes kterou se konfigurační rozhraní spustí. Pokud nemáte DHCP, musíte si první nastavit parametry internetu přes klávesnici.

## **STATIC :**

Na telefonu stlačte na cca 3 s klávesu **1**. Na displeji se zobrazí ARE YOU SURE ?, potvrdíte klávesou Enter. Stlačíte tlačítko Menu. Heslo je defaultně 123. Všechny nabídky potvrzujte klávesou Enter (Exit znamená zrušení).

Postup:

NETWORK – WAN – IP- tlačítko delete – IPUT VALUE – zadáte parametry – místo tečky použijete hvězdičku. Je potřeba nastavit ještě výchozí bránu (GATEWAY), masku podsítě (NETMASK) a 2 DNS servery. Pohyb v menu přes navigační klávesy.

#### **PPPoE :**

Na telefonu stlačte na cca 3 s klávesu **3**. Na displeji se objeví ARE YOU SURE ?, potvrdíte klávesou Enter. MENU – 123 – NETWORK-WAN-STATIC NET- navigační klávesu směr dolů – PPPOE – zadáte USER NAME a PASSWORD.

#### **Postup nastavení pro p**ř**ipojení DHCP:**

- 1) Opakovaným delším stlačením tlačítka Sysinfo si zobrazte aktuální IP adresu (přepíná se mezi IP adresou routeru a nastaveným číslem).
- 2) Spustíte si internetový prohlížeč na počítači zapojeném do stejného routeru nebo do telefonu.
- 3) Do adresního řádku zadáte http:// + ip adresu z telefonu např. http://192.168.1.20 (IP adresa je u každého připojení jiná) a potvrdíte jako stránku. Příklad :

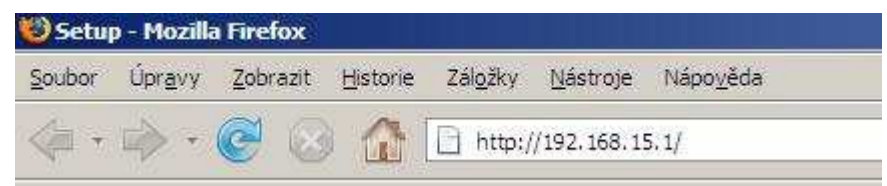

4) Zobrazí se Vám dialog přihlášení

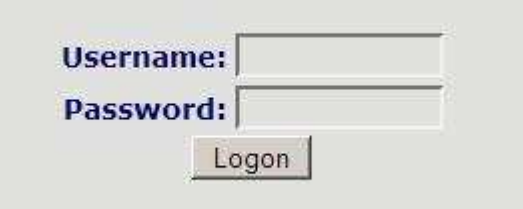

- 5) Zadáte username admin a password také admin.
- 6) Zobrazí se Vám konfigurační menu
- 7) Nyní můžete nastavit telefonní číslo a další parametry.

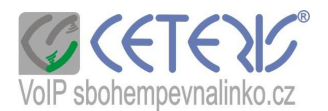

Nastavení čísla – vyberte si, zda nastavujete SIP účet 1 nebo 2 (potvrdit tlačítkem Load).

Údaje vyplňte dle obrázku. Heslo zadáváte ze Specifikace nebo Aktivačního e-mailu.

| Load<br>telefonní číslo<br><b>Display Name</b><br><b>Proxy Server Address</b><br><b>Proxy Server Port</b><br><b>Proxy Username</b><br><b>Proxy Password</b><br><b>Domain Realm</b><br>$\overline{v}$<br><b>Enable Register</b><br><b>APPLY</b><br><b>Advanced Set</b><br>Off<br><b>Forward Type</b><br><b>Forward Phone Number</b><br><b>COMMON</b><br><b>Server Type</b><br>DTMF_RFC2833 ·<br><b>DTMF Mode</b><br>RFC3261 -<br><b>RFC Protocol Edition</b> | $\blacktriangleright$<br>$\vert \cdot \vert$ |
|----------------------------------------------------------------------------------------------------|----------------------------------------------|
|                                                                                                    |                                              |
|                                                                                                    |                                              |
|                                                                                                    |                                              |
|                                                                                                    |                                              |
|                                                                                                    |                                              |
|                                                                                                    |                                              |
|                                                                                                    |                                              |
|                                                                                                    |                                              |
|                                                                                                    |                                              |
|                                                                                                    |                                              |
|                                                                                                    |                                              |
|                                                                                                    |                                              |
|                                                                                                    |                                              |
|                                                                                                    |                                              |
|                                                                                                    |                                              |
|                                                                                                    |                                              |
|                                                                                                    |                                              |
| $UDP -$<br><b>Transport Protocol</b>                                                                                                    |                                              |
| $\vert \cdot \vert$<br><b>NONE</b><br><b>RFC Privacy Edition</b>                                                                                                    |                                              |
| <b>Transfer Expire Time</b><br>o                                                                                                    | seconds                                      |
| $\Gamma$<br><b>Enable Conference Number</b>                                                                                                    |                                              |
| г<br><b>Enable Displayname Quote</b>                                                                                                    |                                              |
| $\Gamma$<br><b>Click To Talk</b>                                                                                                    |                                              |
| $\Gamma$<br><b>Signal Encode</b>                                                                                                    |                                              |
| г<br><b>Rtp Encode</b>                                                                                                    |                                              |
| $\Gamma$<br><b>Enable Session Timer</b>                                                                                                    |                                              |
| $\Box$<br><b>Answer With Single Codec</b>                                                                                                    |                                              |
| $\overline{\Gamma}$<br><b>Auto TCP</b>                                                                                                    |                                              |
|                                                                                                    |                                              |
| $\Box$<br><b>Enable Strict Proxy</b><br>г                                                                                                    |                                              |
|                                                                                                    |                                              |

Dále si v nastavení Phone upravíte kodek a můžete si vybrat vyzváněcí tón = Default Ring Type :

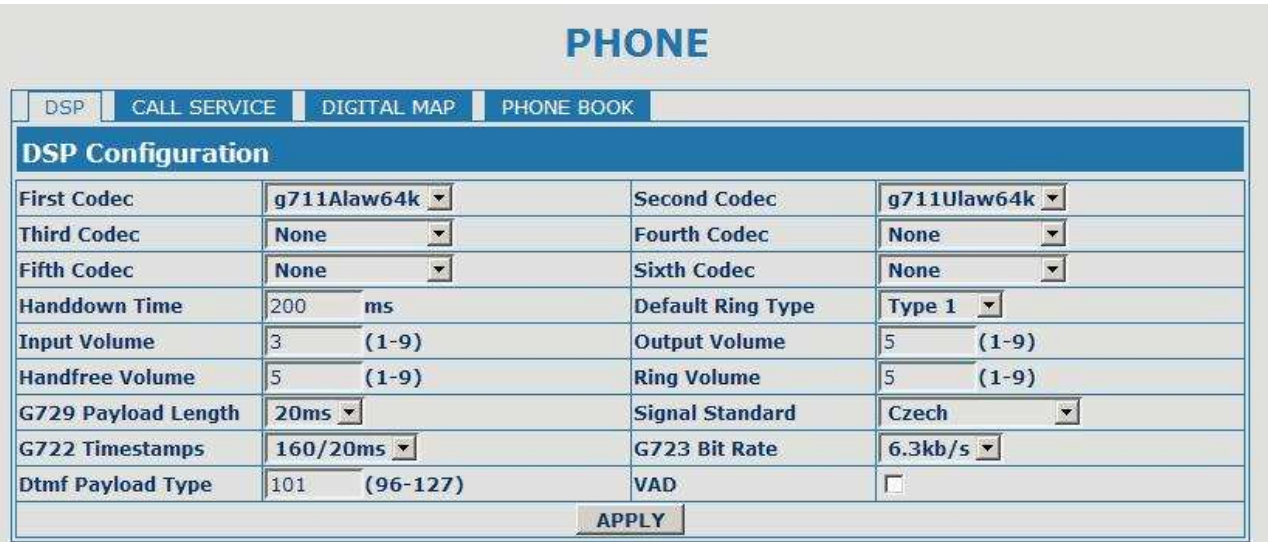

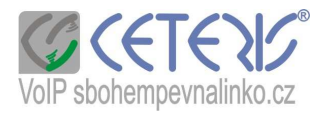

Pro správné zobrazení data a času si musíte nastavit časovou zón – Time Zone

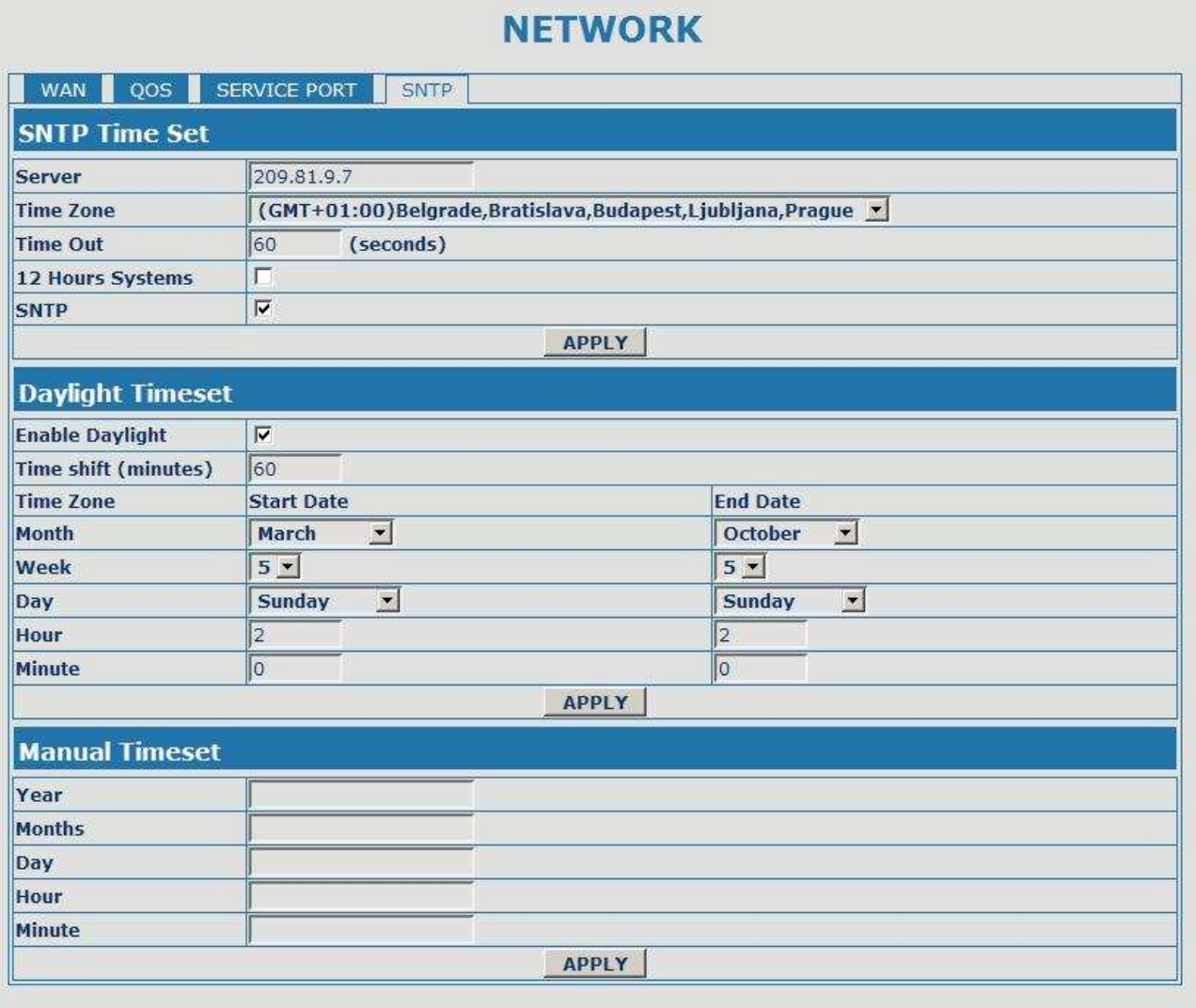

Telefon má paměť pro uložení čísel a můžete si pro jednotlivá čísla zvolit vyzváněcí tón.

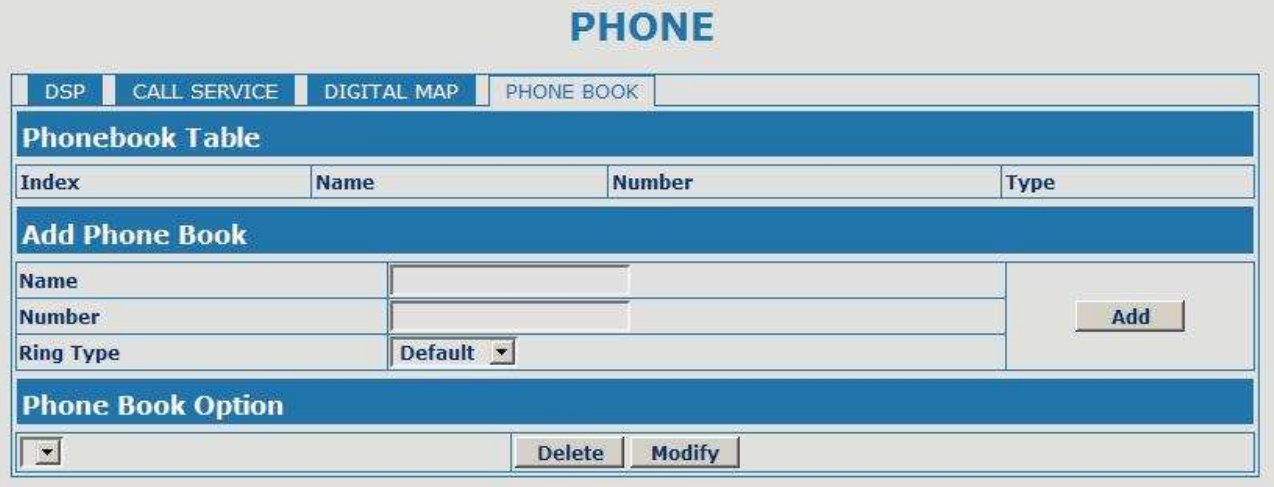

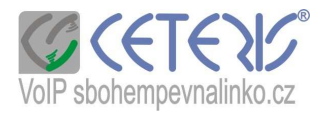

## Nastavení internetového připojení :

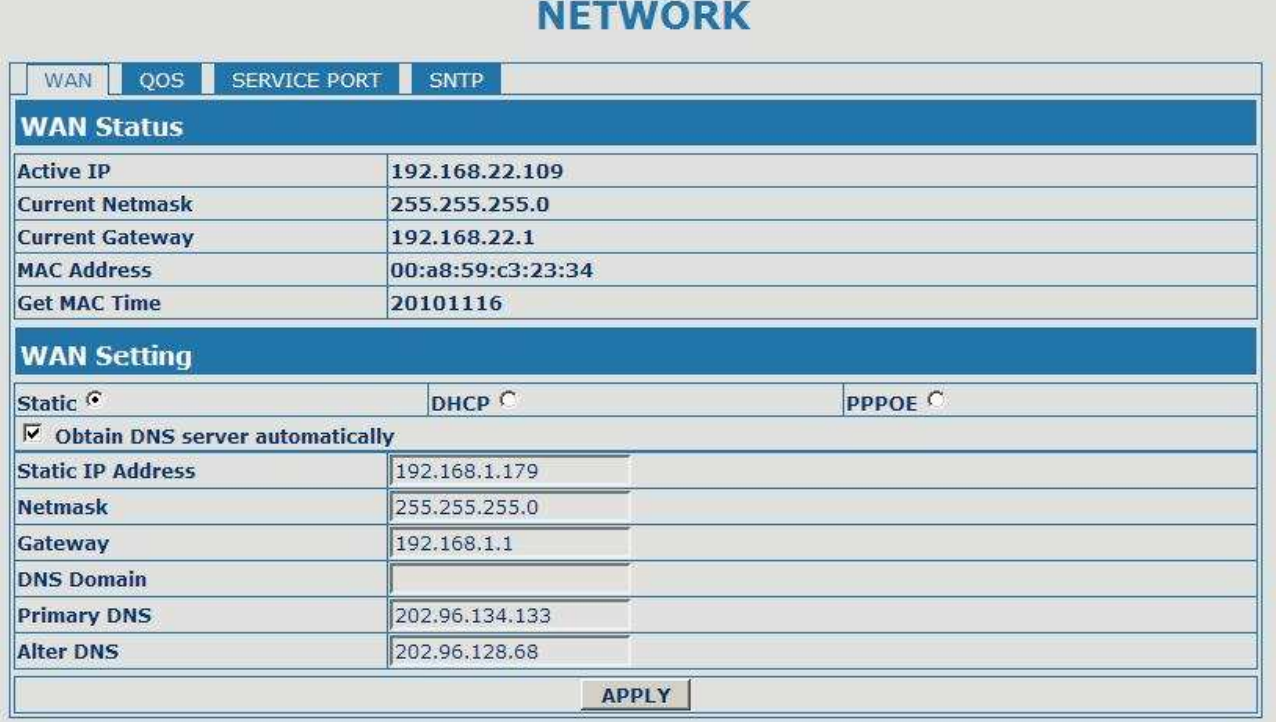

Na závěr je potřeba celou konfiguraci uložit (Save Configuration):

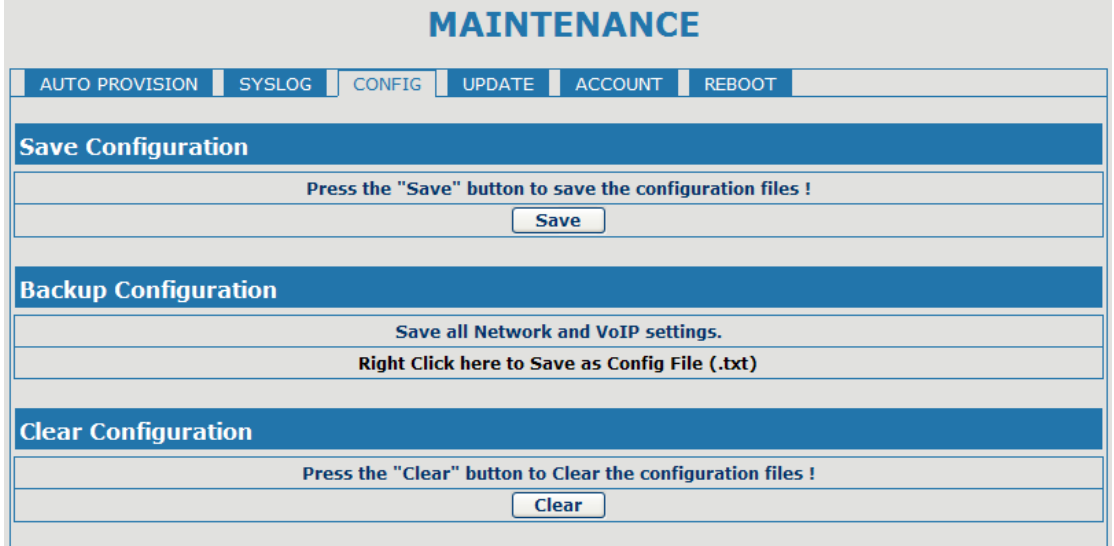